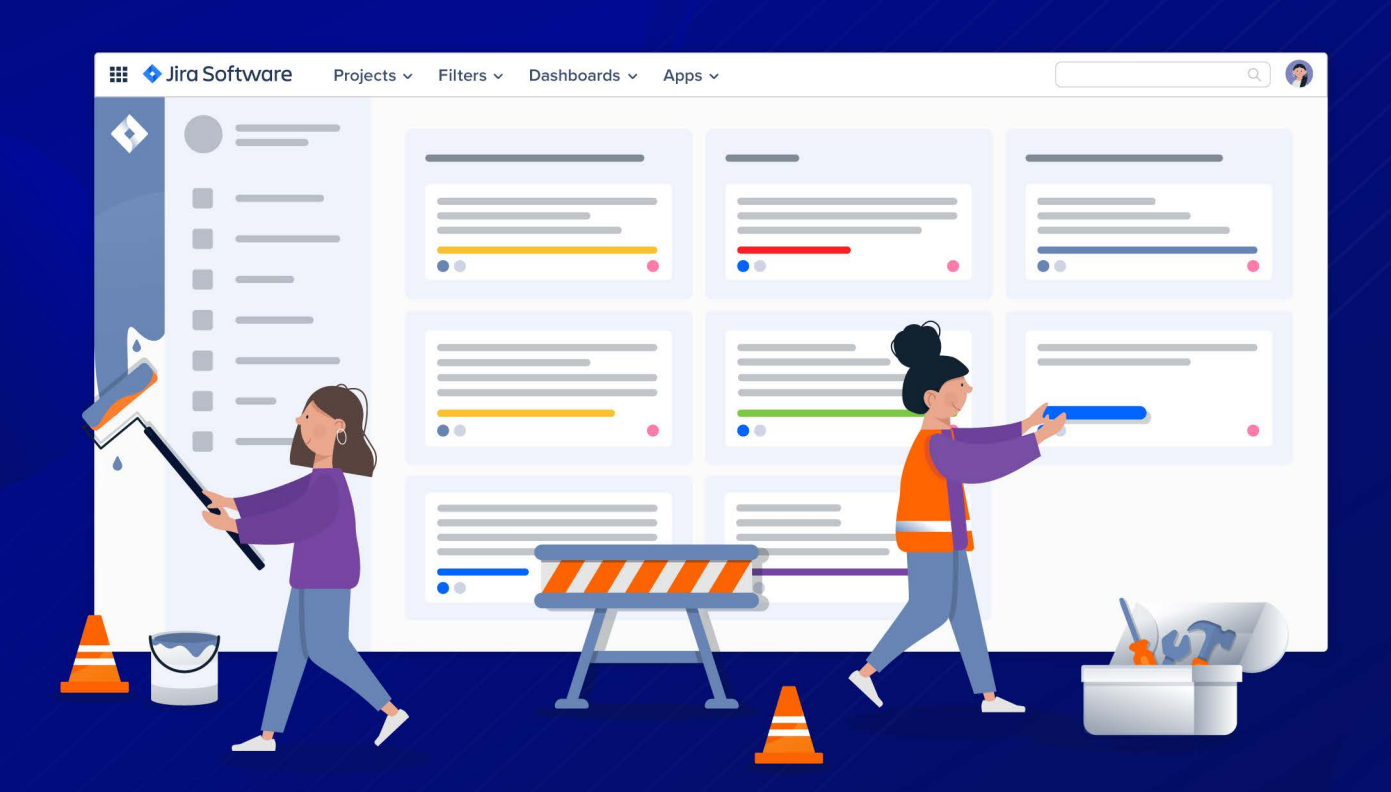

# Jira Site Audit

A step-by-step guide to auditing your Jira Cloud site.

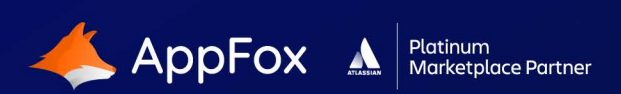

www.appfox.io

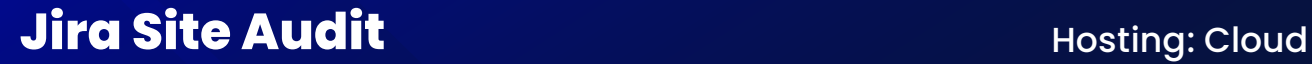

This template contains everything you need to complete an audit of your Jira system. Once completed, this form can help you target the areas that can improve performance.

**This PDF is editable so you can add the information to this document and keep it in a digital form. Alternatively, you could print this document and complete the required tables by hand.**

#### **DATE OF AUDIT:**

-i-

#### **Configuration Items**

The amount of configuration objects can have a direct impact on the performance of Jira, including search. Whilst every Jira system is different, this table will help you identify outliers.

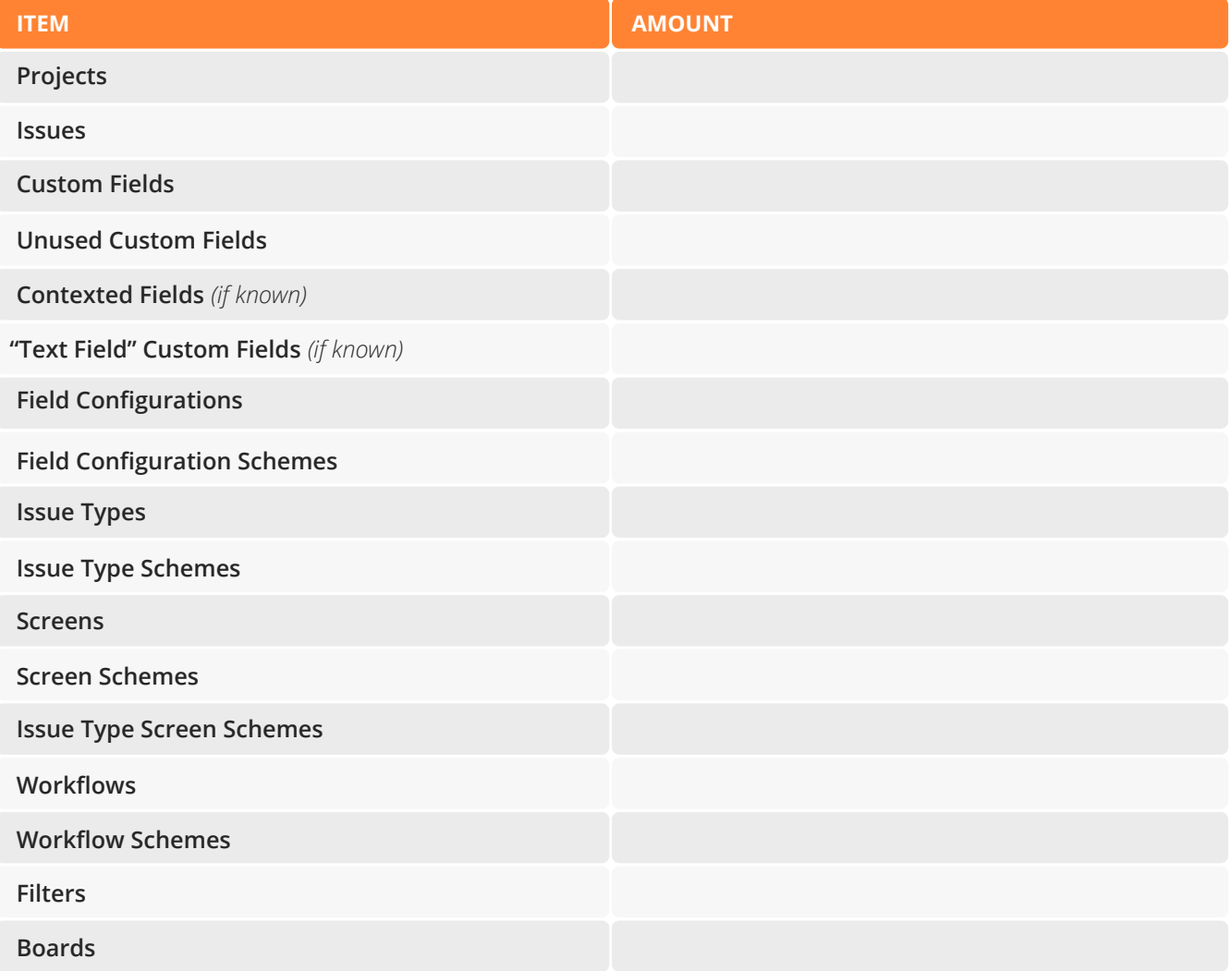

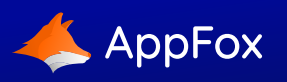

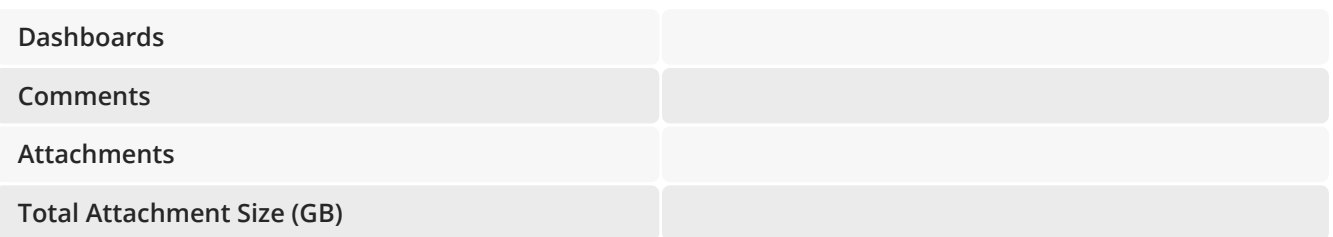

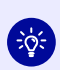

**Top tip: One of our leading products, Optimizer for Jira, can help you manage the configuration items contained in your Jira instance.**

**To learn more, visit www.appfox.io/products/optimizer-for-jira-cloud/**

### **Bulk Change Permissions**

Bulk change operations can have a negative impact on Jira performance. If you are experiencing problems at particular times, this may be an area to explore in more detail.

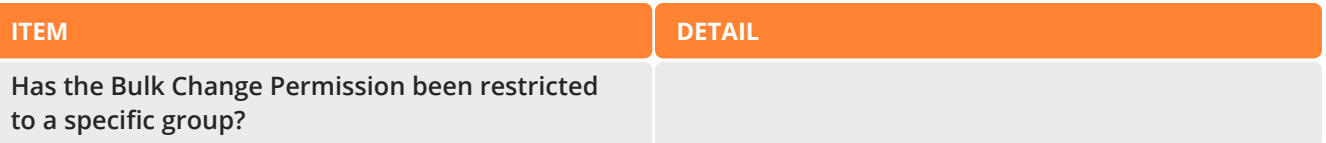

### **User Directory**

The user directory is used to manage who can access the Jira system. The amount of items in your user directory may have an impact on certain performance metrics.

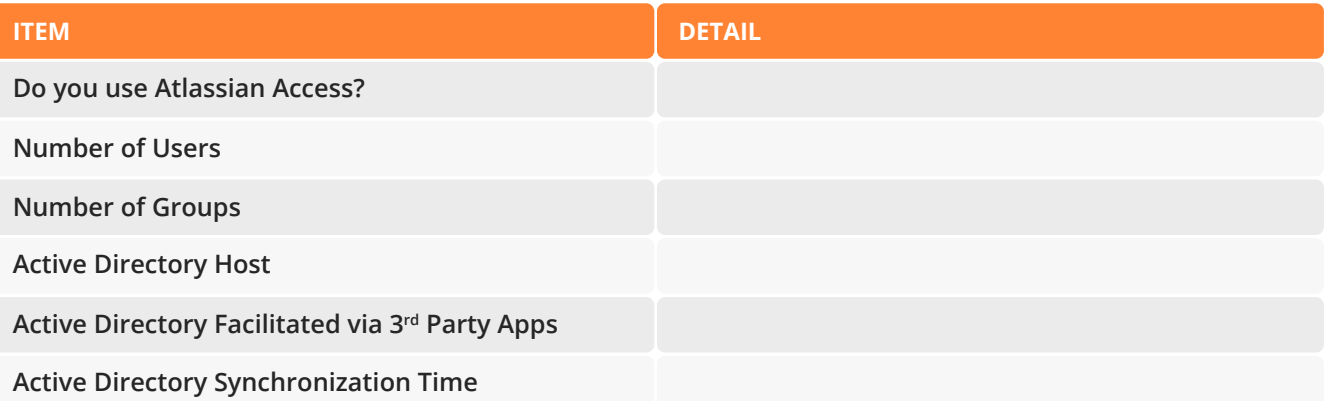

### **Active 3rd Party Apps** *(formerly known as add-ons)*

Detail the 3rd-party apps that are active in your system.

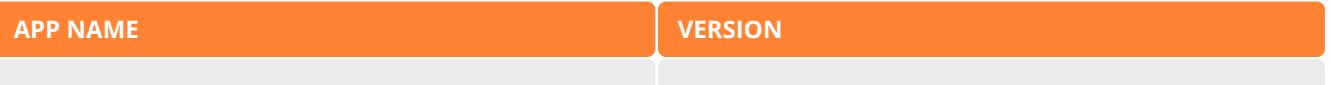

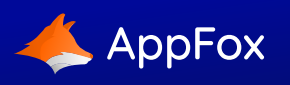

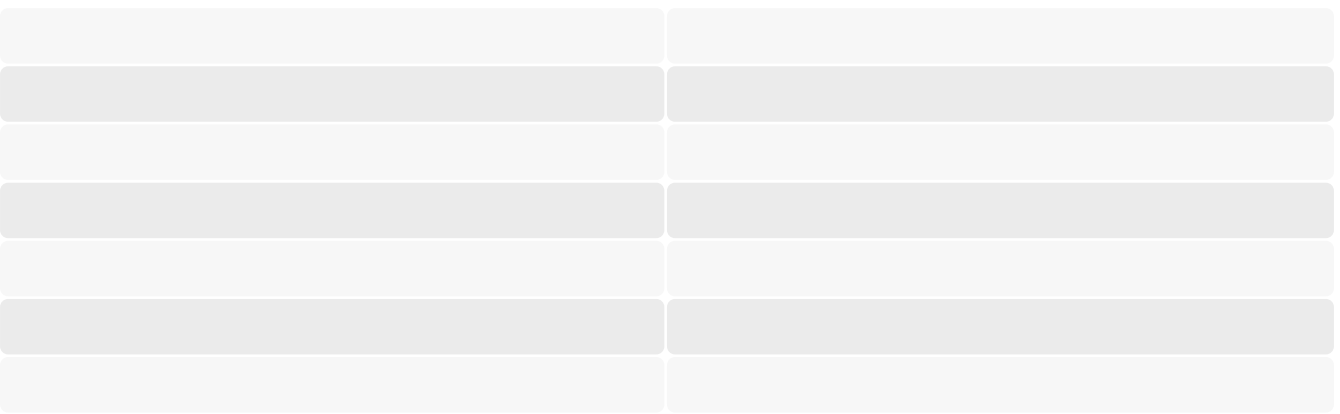

# **Inactive 3rd Party Apps** *(formerly known as add-ons)*

Detail the 3rd-party apps that are inactive in your system.

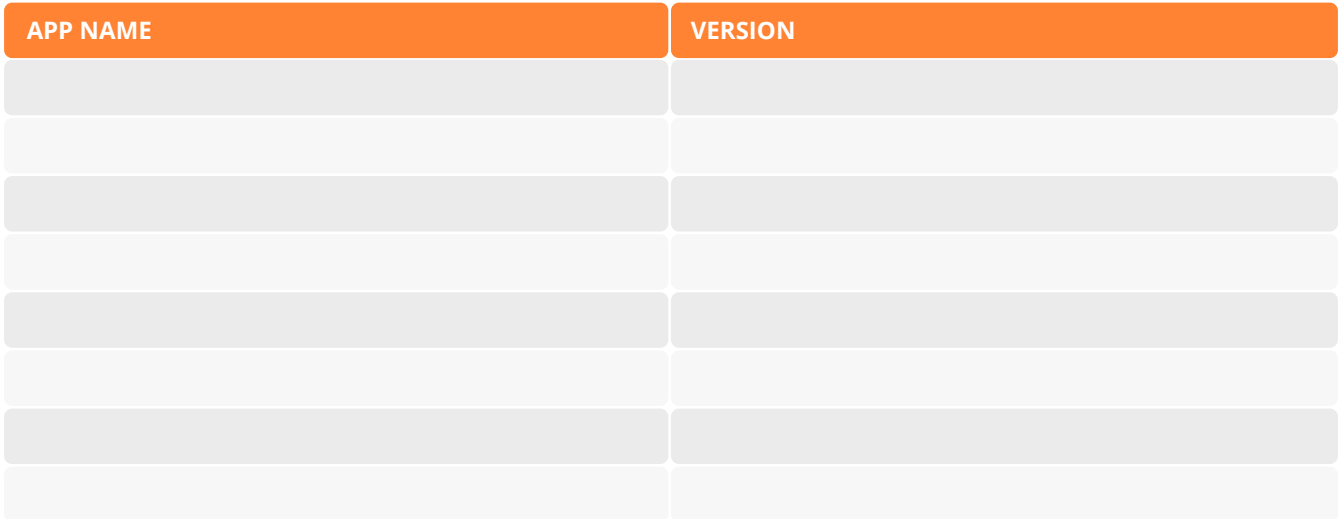

# **ScriptRunner for Jira** *(optional)*

As one of the most popular Jira apps, there's a lot of functionality that ScriptRunner can offer. A well configured installation of ScriptRunner should have low/no impact on system performance.

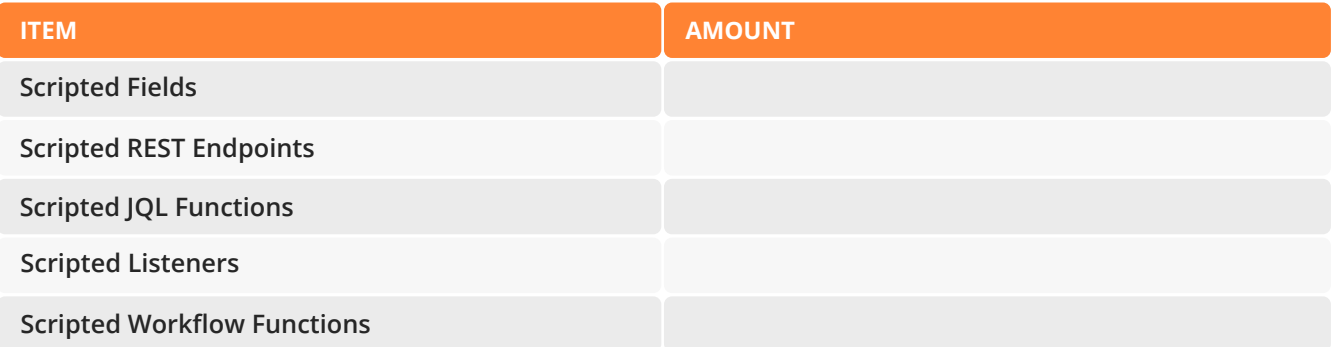

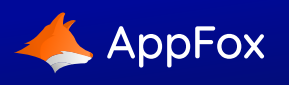

# **Need advice or guidance on your next steps?**

If you would like any advice or support on the next steps, our expert team at Automation Consultants offer a free 30-minute consultation. Find out more at **www.automation-consultants.com/free-consultations**.

**AppFox are part of Automation Consultants, a Platinum Atlassian Solution Partner.**

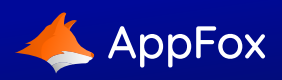